## **超五类线CAT-5**

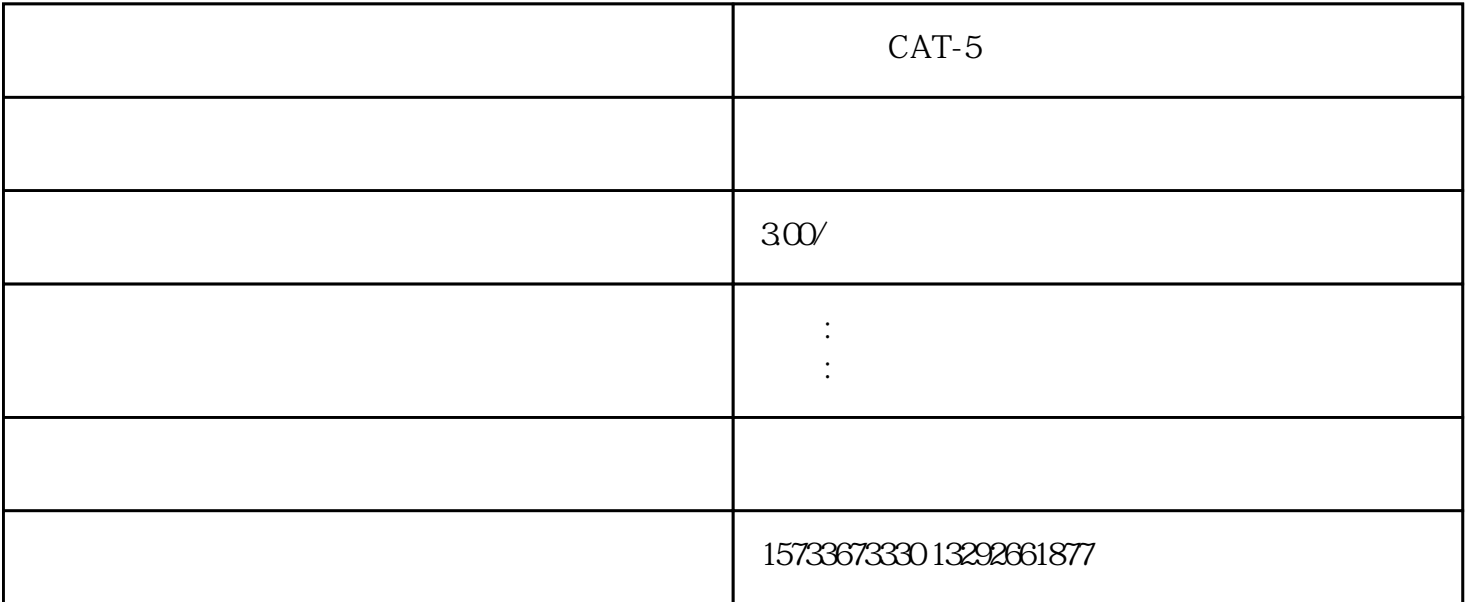

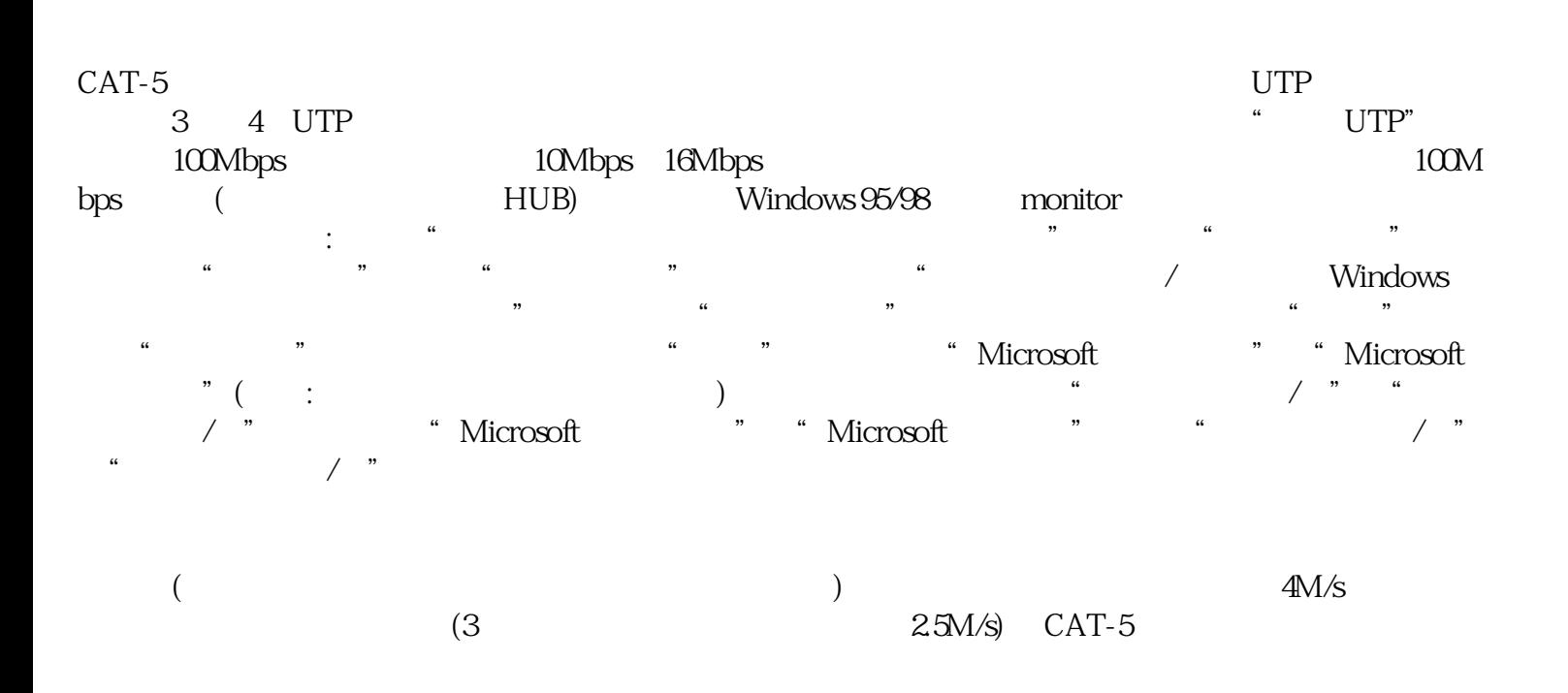

???????????????????????????????????????????????????????????(???????????)???? ????????????????????????????????????????????:????????????????????????;??????? ???????????????;???????????????????????????????????(?UTP?????????????)?????? ???????????????????????????????????????????????????????????????????????????? ?UTP??????????????????????

???????????????????????????????????????????????????????????????????????????? ??????????????????????????????????????????TIA/EIA568A(TIA/EIA 568?ANSI?1996 ???????????????????????????????????????????"A"???IBM???????AT&T?????"B"??? )??????

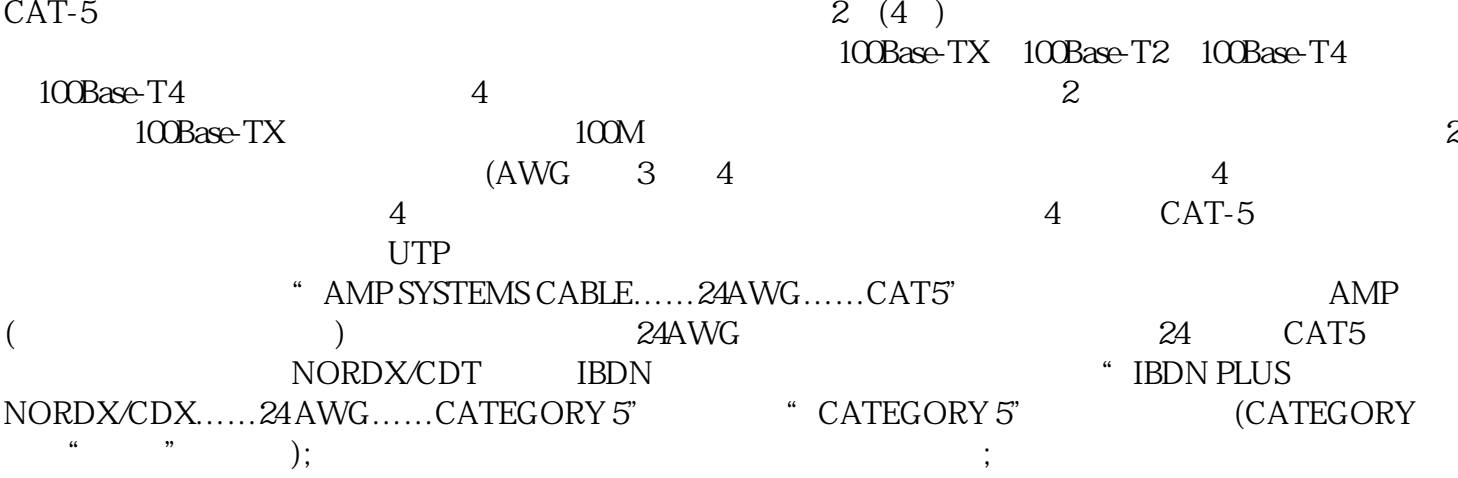

头处断裂;④是否具有阻燃性。为了避免受高温或起火而引起的线缆损坏,双绞线最外面的一层包皮除应 具有很好的抗拉特性外,还应具有阻燃性(可以用火来烧一下测试:如果是正品,胶皮会受热松软,不会  $\;$ ; and the set of the set of the set of the set of the set of the set of the set of the set of the set of the set of the set of the set of the set of the set of the set of the set of the set of the set of the set of th

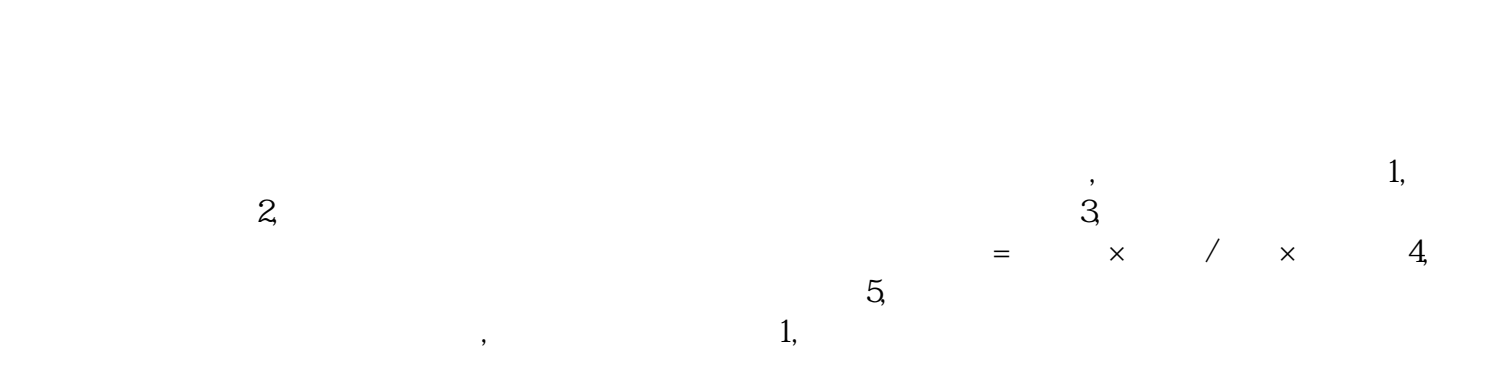